*G-Data : Les cybercriminels surfent sur l'attentat de Boston* 

**Sécurité** Posté par : JerryG Publiée le : 19/4/2013 14:00:00

Sans retenue pour cette tragédie, les cybercriminels utilisent l'attentat de Boston pour infecter les internautes. Le G Data SecurityLab a  $\tilde{A}$ ©tudi $\tilde{A}$ © une vague de Spam d $\tilde{A}$ ©marr $\tilde{A}$ ©e ce matin dont le but est l'infection massive de syst mes partir de sites web proposant des vid©os de l'attentat. Détails de cette attaque.

**Une vague de Spam utilise la tragédie de l'attentat de Boston** pour infecter les internautes. Cette attaque prend source dans une série de Spams proposant des liens vers des sites renfermant des vidéos soi-disant exclusives des explosions de l'attentat de Boston.

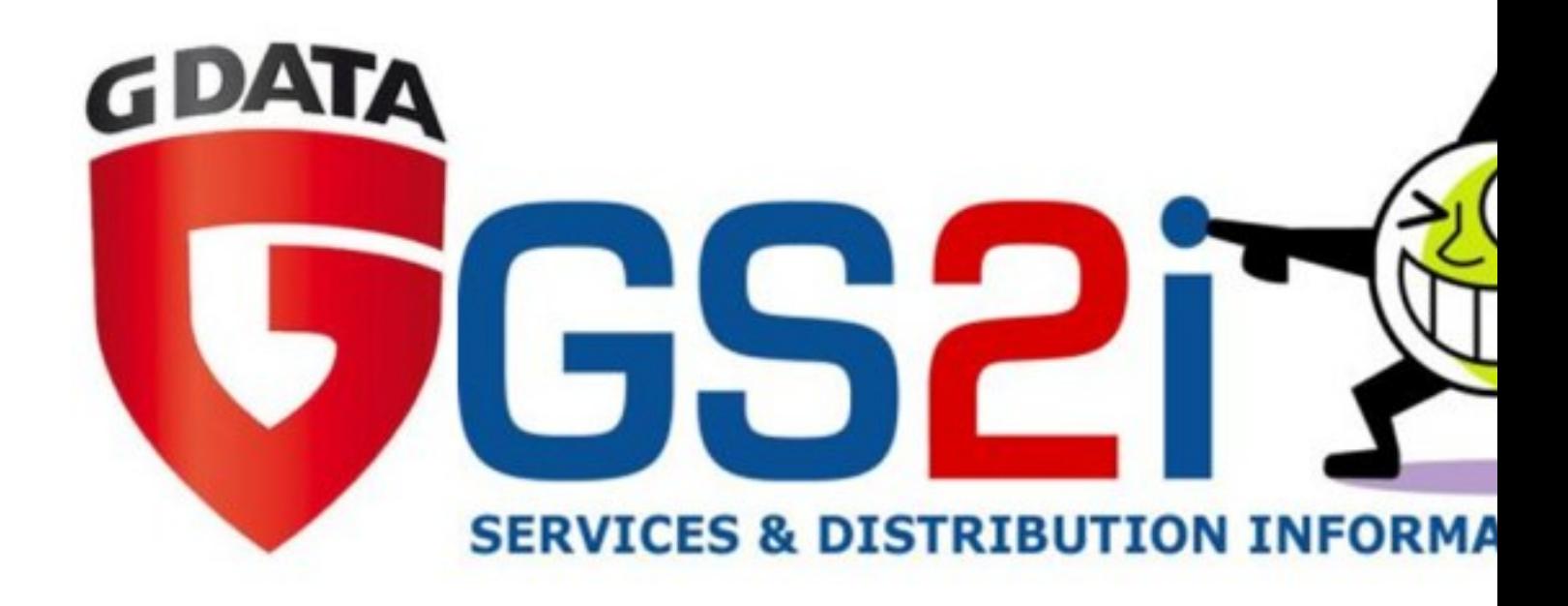

 $1/$  Le lien e-mail conduit  $\tilde{A}$  un site avec des vid $\tilde{A}$ © os YouTube

2/ Cing vid $A\otimes$ os sont r $A\otimes$ elles, la sixi $A\ddot{}$ me ne lâ $\Box$ Test pas ...

3 /Toutes les vidéos (la sixième inclue) sont intéorées via iframe.

4/ La sixià me iframe consiste en un code HTML qui déclenche une applet Java. Cette applet java est exécutée et les systà mes équipés de Java Version 7 mise jour 11, sont vulnérables !

5/ En restant plus de 60 secondes sur le site Internet, lâ $\Pi$ internaute est redirigé vers une page spécifique (http:. / / IP-address.com / boston.avi exe)

6/ Les analyses G Data montrent quâ $\Box$   $\Box$  cet instant cette redirection ne d $\angle$  Colenche pas dâ∏action spécifique, mais rien ne dit quâ∏elle ne le fera pas lâ∏avenir.

 $6/$  Dans le cas  $0\tilde{A}$ <sup>1</sup> le syst $\tilde{A}$  me est vuln $\tilde{A}$  Orable  $\tilde{A}$  la faille Java : L'applet Java exploite la vulnérabilité et envoie la charge infectieuse au systà me.

7/ Deux URLs différentes ont été identifiées lors de lâ∏analyse, avec deux actions malveillantes distinctes :

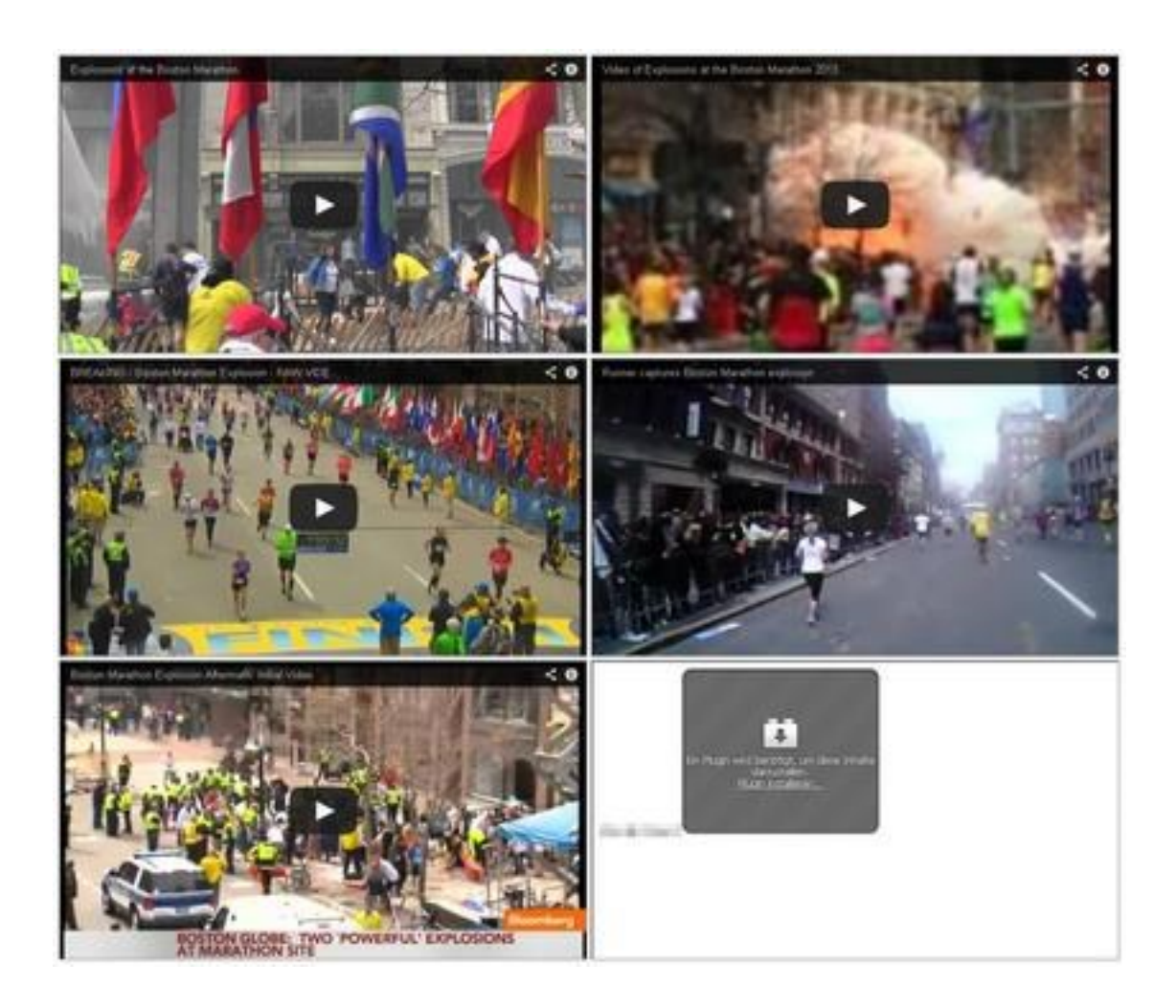

## **Infection 1:**

1/ La charge utile nommée newbos3.exe est exécutée sur le systà me

 $2/$  Ce code nuisible vole les mots de passe sâ $\Box$ ils sont stock $\tilde{A}$ ©s de mani $\tilde{A}$ "re non chiffr $\tilde{A}$ ©e. Firefox et Filezilla sont clairement ciblés dans cette attaque, mais cette liste nâ<sub>llest pas</sub> exhaustive.

3/ Le code lit aussi tout le trafic réseau. Signification : Si des données sont envoyées en clair sur le réseau, le malware de capte.

4/ L'analyste G Data commente : la partie du malware qui analyse le trafic  $r\tilde{A}$ ©seau est tr $\tilde{A}$ "s importante, plus de 800 kilo-octets.

5/ Le malware se connecte  $\hat{A} \times \tilde{A}$  la maison  $\hat{A} \times \tilde{A}$ . Il se connecte  $\tilde{A}$  un serveur pr $\tilde{A} \odot d\tilde{A} \odot f$ fini et y envoie des données cryptées. Si ces données nâ<sub>o</sub>nont pour le moment pas été décryptées par le G Data Security Lab, il est fort à parier que les mots de passe volés et les informations du réseau transitent dans cette communication.

6/ Le code malveillant envoie du spam. Le m $\tilde{A}^a$ me Spam  $\tilde{A}$  lâ $\Box$ origine de lâ $\Box$ infection est envoyé via lâ∏ordinateur infecté.

7/ Actuellement, le type de destinataires utilis $\tilde{A} \otimes S$  dans cet envoi nâ $\Box \Box$ a pas  $\tilde{A} \otimes L \tilde{A} \otimes \Box$ identifi $\tilde{A} \otimes L$ Vole-t-il le carnet d'adresses de l'utilisateur ou re§oit-il des adresses email du serveur ?

## **Infection 2:**

 $1/$  Quelques minutes apr $\tilde{A}$ "s l'infection, l'ordinateur est verrouill $\tilde{A}$ © par ransomware (dans notre exemple GVU Trojan, mais la page est changée en fonction de la localisation de la victime).

2/ Donc, au premier plan, l'utilisateur est bloqu $\tilde{A}$ © et ne peut plus rien faire.

3/ En tâche de fond, le Spam bot commence son travail (envoi du Spam source de lâ∏infection).

4/ Aucune action de vol de mot de passe nâ $\Pi$ a été détectée dans cette seconde attaque.

## **Les solutions G-Data sont disponible chez GS2i.**

 **Visitez le site de GS2i**